## **Export**

## **Export to Uniform JP2/GeoJP2 Tiles**

Many software packages are unable to display, or are very slow to display, large JPEG2000-compressed rasters. For example, they may not display a JP2 file of 10 GB created by a large mosaicking operation. You can now export any raster object of any size (gigabytes or terabytes) into uniform-sized JP2/GeoJP2 files. These smaller files are then available for individual display in file-size or performance-limited products. After exporting, these tiles can also be linked, without alteration, into a single multifile raster object for very fast, sub-second display at any scale in the TNT products, even when reading directly from a DVD! For example, the multifile raster object can be used as an image layer in the FREE TNTatlas while still providing other software access to the individual small JP2/GeoJP2 tiles. See the color plate entitled *Import: Linking to Create a Multifile Raster* for more information on using these tiles in a multifile raster object.

The export to separate tile files produces uniform-sized square image files with the dimensions you specify (in number of cells). If the dimensions of the raster you export are not evenly divisible by your specified tile size, blank cells are added to the last row and column of tile files in the array to achieve the correct tile size. In the example

illustrated here, a mosaic of quarter-quadrangle color orthoimages for a Nebraska county (37,555 lines by 71,094 columns, 1-meter cell size) was exported to a tiled array of 600 JP2 files with tile dimensions 2048 by 2048 cells. The mosaic included marginal areas of null cells, including a large null area in the upper right corner. The export created an array of 19 rows by 35 columns of tiled JP2 files; the file names are automatically constructed by appending the row and column number to the root file name you provide. Tiles that fall entirely within a null area of the parent raster are automatically omitted from the export. Tiles that include partial null areas from the parent raster are assigned a value of zero for those areas. Since JP2 files do not support the concept of a null value, such

areas appear black in a display of a multifile raster object linked to the tiled JP2 files.

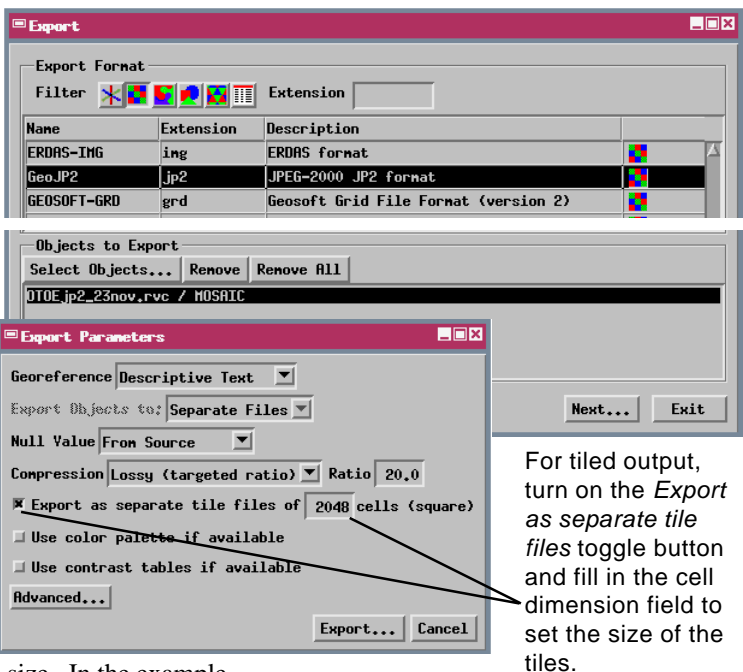

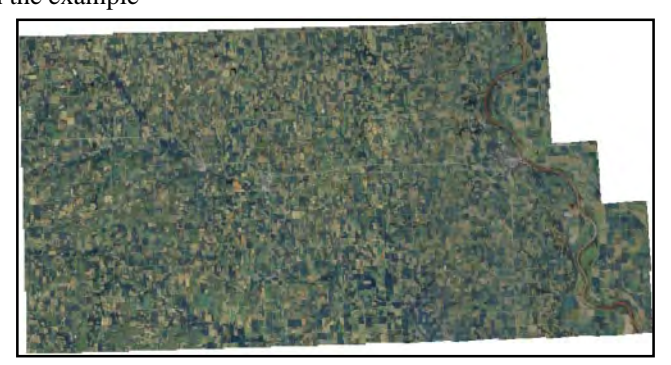

Above, a large orthoimage mosaic with null cells outside the image area displayed transparent (white areas).

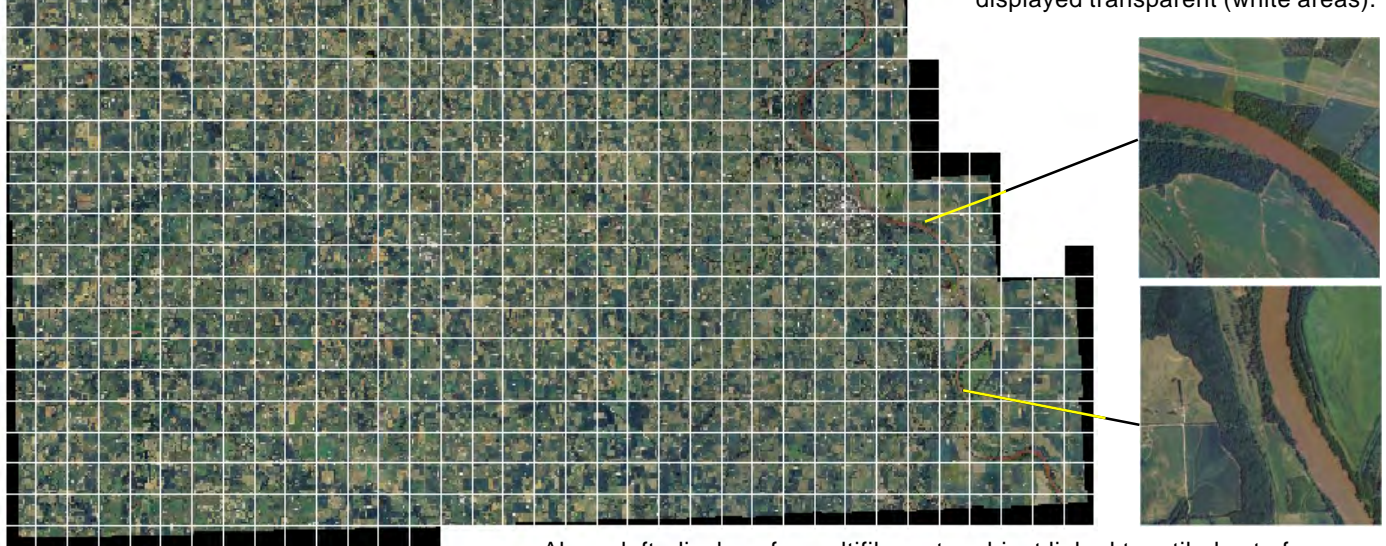

 Above left, display of a multifile raster object linked to a tiled set of separate JP2 files exported from the orthoimage mosaic; a white map grid is overlaid to illustrate the tile boundaries. On the right are displays of two of the separate, component JP2 files, with their locations in the array indicated by the leader lines.